# **VPing Crack Free License Key [Updated]**

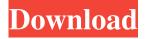

## VPing Crack + License Code & Keygen Download For Windows (Updated 2022)

The best tool for checking and testing an Internet connection for any router, modem, internet service provider, client device or any type of device connected to Internet. It can test, check, and estimate connection quality to all destinations around the world. Features: • Easy to use interface • Support different interfaces like... 4. GPUaTheatre 3.0.0.1 for Win - Freeware 5. HermesBank 3.0.0.0 for Win - Freeware 6. All-A-1 Solitaire 3.0.0.0 for Win - Freeware 7. Cradle Of Filth Desktop Wallpaper 1.0.0 for Win - Freeware 8. Ahlmio V3.0 for Win - Freeware 9. Casino WMS 2.0.0.4 for Win - Freeware 10. Microsoft Office Productivity Suite 2010 - for Win - Freeware 9. Advanced Stats 2.0.0.1 for Win - Freeware 10. X-Talk (Professional Edition) 2.0 for Win - Freeware 11. Casino WMS 2.0.0.4 for Win - Freeware 10. X-Talk Professional 2.0 for Win - Freeware 11. Advanced Stats Professional 2.0 for Win - Freeware 12. Microsoft Office Productivity Suite 2010 - for Win - Freeware 13. Dictionary - English - Word List by Win - Freeware 14. Advanced STATS Pro 2.0.0.1 for Win - Freeware 14. X-Talk Professional 2.0 for Win - Freeware 15. Casino WMS 2.0.0.4 for Win - Freeware 16. Advanced Stats 2.0.0.1 for Win - Freeware 15. Advanced STATS Professional

#### **VPing Download For PC**

KeyMACRO is a tool for network administrators. It provides a global, centralized access to network monitoring results. It allows you to view all your monitoring results from a single place, to analyze them, compare them and send any to you. It's a powerful command line tool, designed to provide fast, accurate and convenient access to network monitoring, while being easy to use. It also includes a friendly user interface. Supported features: Monitoring results show up for you in a friendly user interface. There are different types of network monitors which show you information about your network, like active hosts, errors, speed and much more. Monitoring results are all stored in a database, where you can even export them to HTML, email them, or share them with friends. You can create custom monitors, add new filters to them and apply them to a whole range of IP addresses. Full interactive console, allowing you to use all powerful system commands. A team of highly qualified developers, constantly adding new features. Extremely fast. The project is under active development. More features are coming. Detailed feature list: Monitoring results show up in a friendly, intuitive user interface. There are different types of network monitors: Active hosts monitor – shows you all active hosts on the network. Error monitor – shows you all errors for a given range of IP addresses. Speed monitor - shows you all your network's best hosts and best connections. WAN monitor - shows you all your links and their speeds. WLAN monitor - shows you all your WLAN networks. Other monitor types are coming soon. There are also special filters to narrow down your results. You can even export all the monitoring results to HTML, share them with your friends, and send results of your custom monitors as email attachments. You can create your own monitor filters and apply them to a whole range of IP addresses. If you want a quick overview of your network's health, you can run a quick check, and get instant results. KeyMACRO is a light command line tool, which means it requires no system resources, can be run on every platform and operating system, without any additional installations, and is constantly growing. KeyMACRO includes a powerful, reliable and flexible SQL database engine, which allows the application to store all your network monitoring results. KeyMACRO is developed and is constantly improved by a team of highly qualified programmers. 77a5ca646e

## **VPing Activation Code**

Ping can quickly and easily check the connection to the Internet and the quality of your ISP. With just a few clicks you can test speed, ping and download (upload) test, receive error messages, print your results, and more. Ping offers many advanced features. If you know your way around Linux you can use it for your own goals. User interface Ping uses an intuitive graphical user interface, designed for the inexperienced user. Open the file in the GUI application "Ping". From the main menu choose Tools->Ping. The result window shows the information you have requested. It will look similar to this example: The ping command performs a ping request, to a number of hosts. The default value is 1. What should we do next? Now you have learned the basics of how to use Ping. Check out the "Additional features" section to learn more about all the different command line options available. More information can also be found on the "About" and "Manual" links in the main menu. More screenshots can be found at: Show support: What's new in Ping 5.1.1? \* Fix bug that caused the application to exit when "cancel" was pressed while a download was in progress. \* Fix bug where application would crash when an invalid file name was entered. \* Fix bug where the application would fail to start if the ping.exe command is run directly. \* Fix bug where the application would crash if it was started by a batch file. \* Fix bug where the application would crash when a directory name was entered. \* Fix bug where "list host" would get stuck. \* Fix bug where "Print" was disabled. \* Fix bug where, in some cases, "list host" would hang. \* Fix bug where, in some cases, the application would crash if it was started by a batch file. \* Fix bug where, in some cases, the application would crash when the "stop" command was entered. \* Fix bug where the application could crash if it was started in "silent mode". \* Fix bug where the application could not start if the GUI was running. \* Fix bug where the application could not start if the GUI was in a different folder. \* Fix bug where "network information" would get stuck if the GUI was running. \* Fix bug where "hosts" would

#### What's New in the VPing?

Pinging is an Internet utility which gives you information about your Internet connection. In addition, you can ping servers, view IP address, IP routing tables, IP statistics and much more. It is written in C# and all ready to use. You can start pinging right away and ping several hosts with one mouse click. Easy and intuitive user interface. Also, you can test your Internet connection speed and check whether your IP address is pingable or not. Features: \* Ping of servers or hosts in an easy to use graphical interface. \* Check your Internet connection speed in a graph. \* Compare speed for different providers. \* View your IP address and block ports. \* Display or hide IP addresses. \* View routing tables and IP statistics. \* Save results and print. \* Display error log. \* Supports all common platforms (Linux, Windows, Mac). \* Free and Open Source Software (FOSS). Pipeliner is a free multi-hop echo server software designed to automate the setup of multi-hop echo servers and clientless reverse shells on a local network. The installation is very easy. Just start the software, add some configuration options, and enjoy. The user interface is pretty simple and you can easily understand all the parameters you need to change. Pipeliner is a community developed project developed by many enthusiasts in order to fill a gap in the market for a free multi-hop echo server software. This means that pipeliner is completely free of charge. SCAPWID is a passive monitoring and logging tool that records all your HTTP traffic in a database. You can run it on your web server, connect to it from your browser, and see all the traffic that goes in and out of your server in real-time. The tool is a free open-source project developed by H.D. Moore and available on SourceForge under GNU GPL license. Stealth Carrier is a utility to test if a IP address is reachable and to estimate the route it takes to you. With it you can ping a host and see the time it takes, the packet loss, and other errors. Stealth Carrier can be used to test a server for stability, and to measure the time it takes for packet loss and other routing issues. It can be used by webmasters to test if their webserver is reachable. Can also be used by wireless network administrators to test the quality of their wireless connection. To use Stealth Carrier: 1. Connect your PC to the computer that is being tested. If you are using a laptop, connect a printer to your PC. This is important because you are going to make a copy of the ping packets. You can use the built-in printer or any other printer on the network. 2. Launch the program on the

## **System Requirements:**

\* THe client requires the TGeography header file in order to use the World Tools (see Geography section below) \* THe client requires a random number generator to perform many calculations (see Numerical section below) \* The client must be able to find the hash algorithm (see Code section below) \* For TGeography operations the client must have enough RAM to store the history files (see Memory section below) \* THe client must be able to find the tables from the included hash libraries (see Code section below)

https://prayersonline.org/wp-content/uploads/2022/06/Labelpack.pdf

https://midirectorionica.com/casc-crack-activation-free/

 $\underline{https://socialspace.ams3.digitaloceanspaces.com/upload/files/2022/06/ai1zL5oojKHduM2uqbnL\ 06\ e1b109a7e330a796a2e11f\\9906eeed54\ file.pdf$ 

http://iapitb.org/?p=1152

https://www.wooldridgeboats.com/wp-content/uploads/2022/06/QuickTime\_Alternative\_iTunes\_Addon.pdf

 $\underline{\text{https://vietnamnuoctoi.com/upload/files/2022/06/wI7IwtJO6oeZbPFJV1KP\_06\_326c6c5c9a321f8e15da1cb196a98bc6\_file.pd}$ 

 $\underline{https://www.didochat.com/upload/files/2022/06/GYGbJRNpSlzcFxxNRpU1\_06\_7b7cc50fc160f0ea788074228c3c3f52\_file.pdf}$ 

 $\underline{https://www.eeimi.com/wp-content/uploads/2022/06/1654539774-9ec9df0292ccc89.pdf}$ 

http://fotoluki.ru/?p=1733

https://earthoceanandairtravel.com/wp-content/uploads/2022/06/ilbgra.pdf